### **FUNZIONI**

Spesso può essere utile avere la possibilità di costruire *"nuove istruzioni"* che risolvano parti specifiche di un problema

#### Una funzione permette di

- dare un nome a una espressione
- rendere tale espressione parametrica

### Esempi (pseudo-C):

**float**  $f()$  { 2 + 3 \* sin(0.75); } **float f1(int x) { 2 + x \* sin(0.75); }** 

### **FUNZIONI COME COMPONENTI SW**

#### Una *funzione* è un *componente software* che cattura l'idea matematica di funzione

- · molti possibili ingressi (che non vengono modificati)
- · una sola uscita (il risultato)

#### Una funzione

- riceve dati di ingresso in corrispondenza ai parametri
- ha come corpo una espressione, la cui valutazione fornisce un risultato
- denota un valore tramite il suo nome

### **FUNZIONI COME COMPONENTI SW**

1

3

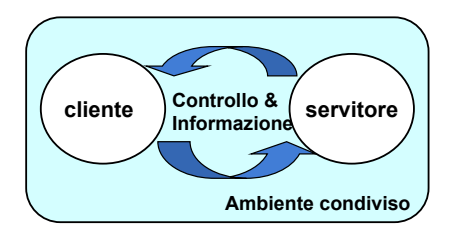

**MODELLO CLIENTE/SERVITORE** 

#### Servitore:

- . un qualunque ente computazionale capace di nascondere la propria organizzazione interna
- · presentando ai clienti una precisa interfaccia per lo scambio di informazioni

#### Cliente:

· qualunque ente in grado di invocare uno o più servitori per svolgere il proprio compito

# **Esempio**

- **se x vale 1**
- $-$  **e** f è la funzione f :  $R \rightarrow R$

$$
f = 3 * x^2 + x - 3
$$

– **allora f(x) denota il valore 1**

### **FUNZIONI COME SERVITORI**

- Una funzione è un servitore
	- passivo
	- che serve un cliente per volta
	- che può trasformarsi in cliente invocando altre funzioni o se stessa
- · Una funzione è un servitore dotato di *nome* che incapsula le istruzioni che realizzano un certo servizio
- · Il cliente chiede al servitore di svolgere il servizio
	- chiamando tale servitore (per nome)
	- fornendogli le necessarie informazioni
- · Nel caso di una funzione, cliente e servitore comunicano mediante l'interfaccia della funzione

### **INTERFACCIA DI UNA FUNZIONE**

- L'interfaccia (o firma o signature o prototipo) di una funzione comprende
	- nome della funzione
	- lista dei parametri
	- tipo del valore da essa denotato
- · Esplicita il contratto di servizio fra cliente e servitore

#### Cliente e servitore comunicano quindi mediante

- *i parametri* trasmessi dal cliente al servitore all'atto della chiamata
- il valore restituito dal servitore al cliente

 $5$ 

### **ESEMPIO**

```
int max (int x, int y ){
    if (x>y) return x ; 
         else return y; 
}
```
- Il simbolo **max** denota il nome della funzione
- Le variabili intere **x** e **y** sono i parametri della funzione
- Il valore restituito è di tipo intero **int**

### **CHIAMATA di FUNZIONE**

Il cliente passa informazioni al servitore mediante una serie di **parametri attuali**

- **Parametri formali**:
	- sono specificati nella **definizione** del servitore
	- indicano **che cosa il servitore si aspetta** dal cliente
- **Parametri attuali**:
	- sono **trasmessi dal cliente** all#atto della chiamata
	- devono corrispondere ai **parametri formali in numero, posizione e tipo**

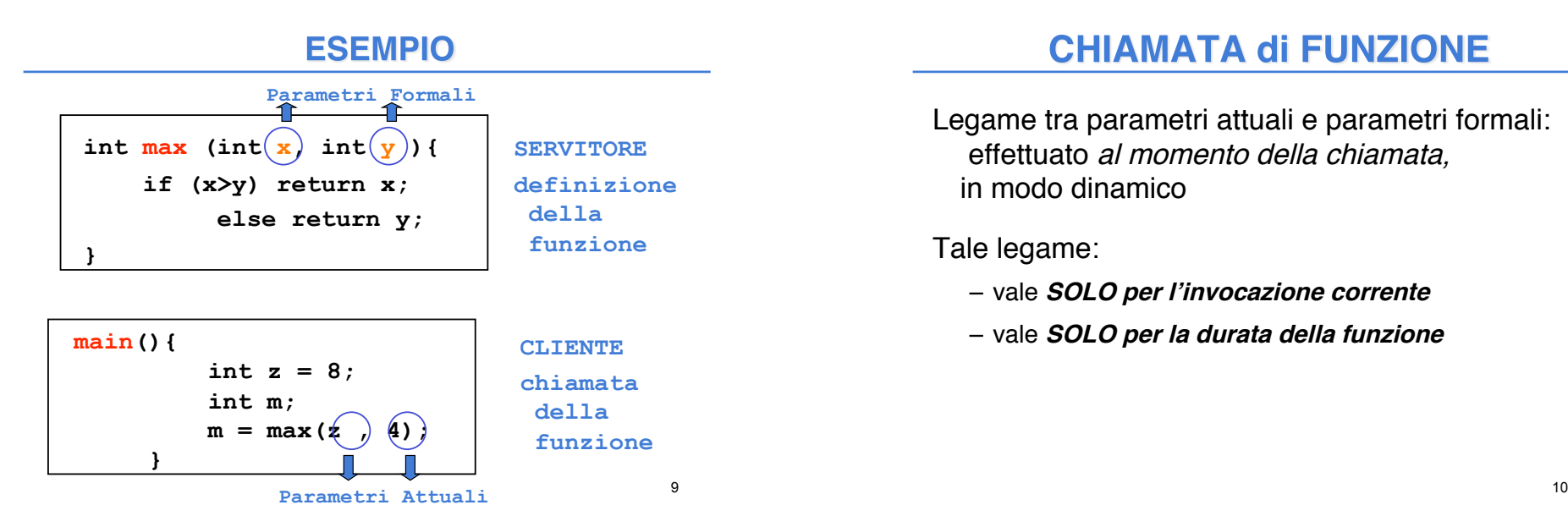

### **CHIAMATA di FUNZIONE**

Legame tra parametri attuali e parametri formali: effettuato al momento della chiamata, in modo dinamico

Tale legame:

- vale **SOLO per l#invocazione corrente**
- vale **SOLO per la durata della funzione**

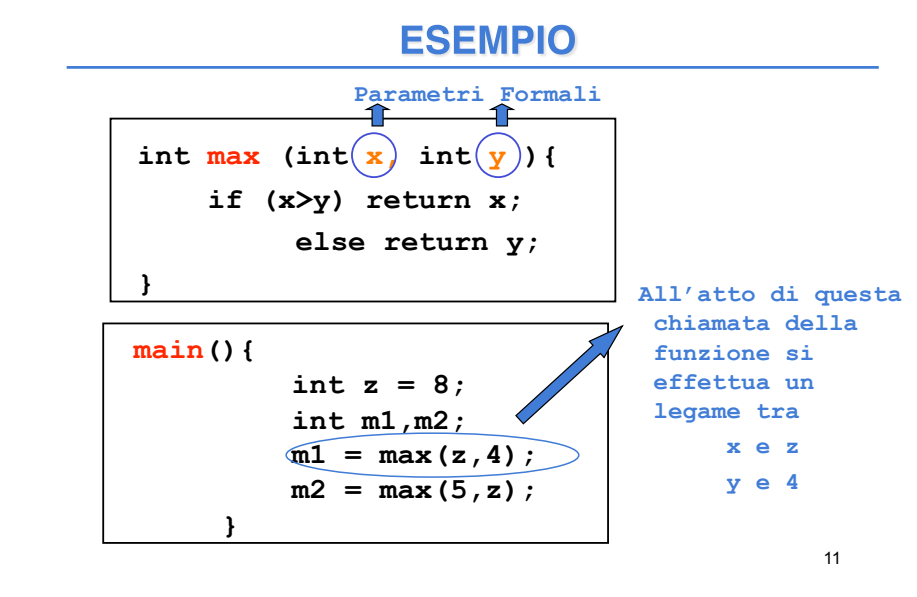

## **DEFINIZIONE DI FUNZIONE**

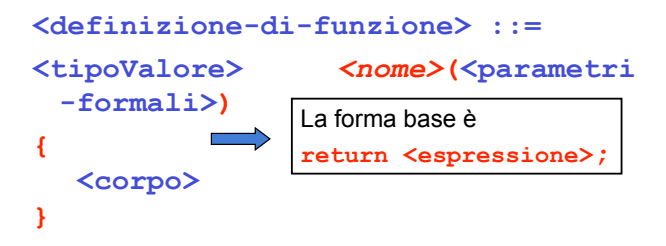

#### **<parametri-formali>**

- o una **lista vuota**: **void**
- o una **lista di variabili** (ciascuna con il proprio tipo e separate da virgole) *visibili solo entro il corpo della funzione*

#### **<tipoValore>**

- deve coincidere con il tipo del valore restituito dalla funzione
- se non indicato esplicitamente, si sottintende **int**
- se non si desidera valore di ritorno, **void** (vedi procedure) <sup>12</sup>

### **DEFINIZIONE DI FUNZIONE**

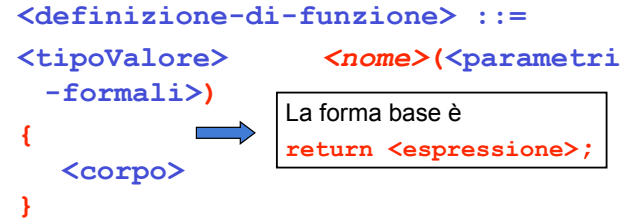

- Nella parte **corpo** possono essere presenti definizioni e/o dichiarazioni locali (*parte def./dich.*) e un insieme di istruzioni (*parte istruzioni*)
- I dati riferiti nel corpo possono essere **costanti**, **variabili**, oppure **parametri formali**
- · All'interno del corpo, i parametri formali vengono tratțati come variabili

### **FUNZIONE** main()

Anche main() è una funzione, che in particolare restituisce *valore di ritorno int* e *non ha parametri di ingresso* (almeno diciamo così per il momento…)

#### Andrebbe definita:

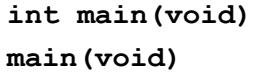

**int main(void)** oppure

In C tradizionale (non ANSI), la scrittura **void** può essere omessa nella definizione dei parametri formali

14

16

### "VITA" di una FUNZIONE

- All#atto della chiamata, **l#esecuzione del cliente viene sospesa e il controllo passa al servitore**
- Il servitore "vive" solo per il tempo necessario a svolgere il servizio
- Al termine, il servitore libera le risorse eventualmente allocate e *l'esecuzione torna al* cliente

### **CHIAMATA DI FUNZIONE**

La *chiamata di funzione* è un'espressione della forma

**<nomefunzione> ( <parametri-attuali> )** 

dove:

```
<parametri-attuali> ::= 
   [ <espressione> ] { , <espressione> }
```
Nota che la lista di parametri attuali può essere *vuota* se la definizione della funzione indica *lista void* per i parametri formali.

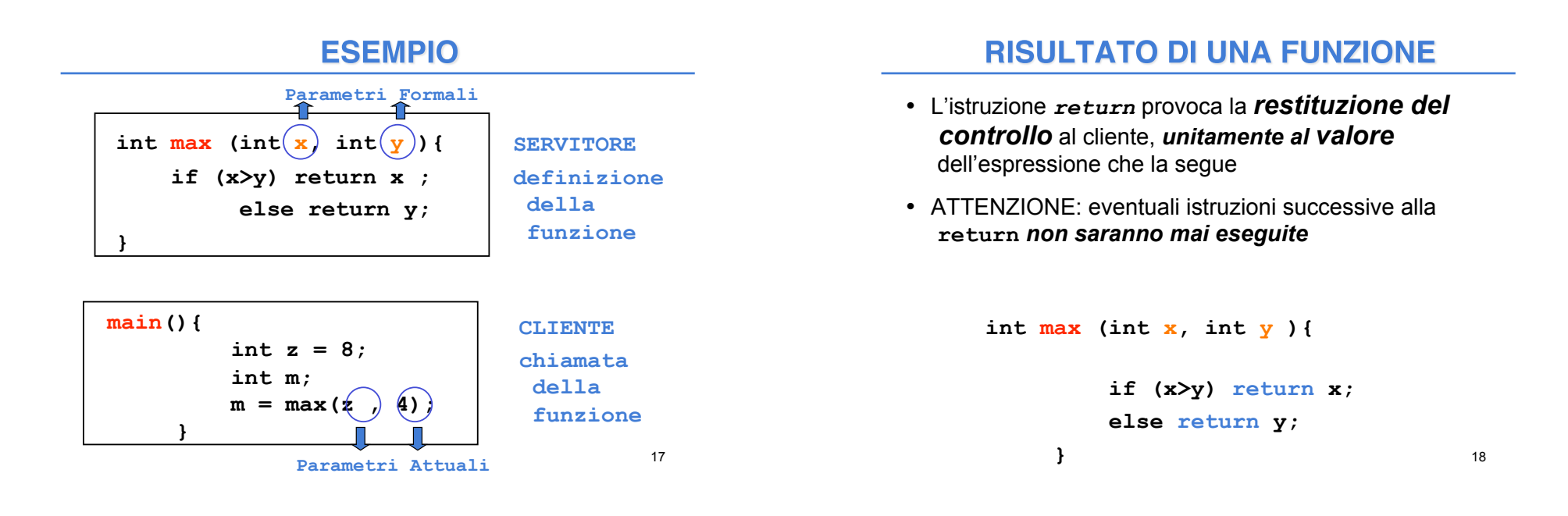

### **BINDING & ENVIRONMENT**

**return x;**  $\Rightarrow$  devo sapere cosa denota il simbolo x

La conoscenza di che cosa un simbolo denota viene espressa da un *legame* (*binding*) tra il simbolo e uno o più attributi

L'insieme dei *binding* validi in (un certo punto di) un programma si chiama *environment*

### **ESEMPIO**

**int main(){ int z = 8; int y, m;**   $y = 5;$  $m = max(z, y)$ ; **}** 

In questo *environment* il simbolo **z** è legato al valore 8 tramite l'inizializzazione, mentre il simbolo **y** è legato al valore 5. Pertanto i parametri di cui la funzione **max** ha bisogno per calcolare il risultato sono noti all'atto dell'invocazione della funzione

### **ESEMPIO**

#### **ESEMPIO**

**ESEMPIO** 

**int main(){ int z = 8; int y, m;**   $m = max(z, y)$ ; **}** 

In questo *environment* il simbolo **z** è legato al valore 8 tramite l'inizializzazione, mentre il simbolo **y** non è legato ad alcun valore. Pertanto i parametri di cui la funzione **max** ha bisogno per calcolare il risultato NON sono noti all'atto dell'invocazione della funzione e *la funzione non può essere valutata correttamente* 

### **Errore di programmazione**

21

### • **Il servitore...**

**int max (int x, int y ){ if (x>y) return x; else return y;** 

#### **}**

**}** 

• **… e un possibile cliente:** 

#### **int main(){**

**int z = 8; int m;**   $m = max(2*z,13);$ 

22 *Invocazione della chiamata a max con parametri attuali 16 e 13 IL CONTROLLO PASSA AL SERVITORE*

### **ESEMPIO**

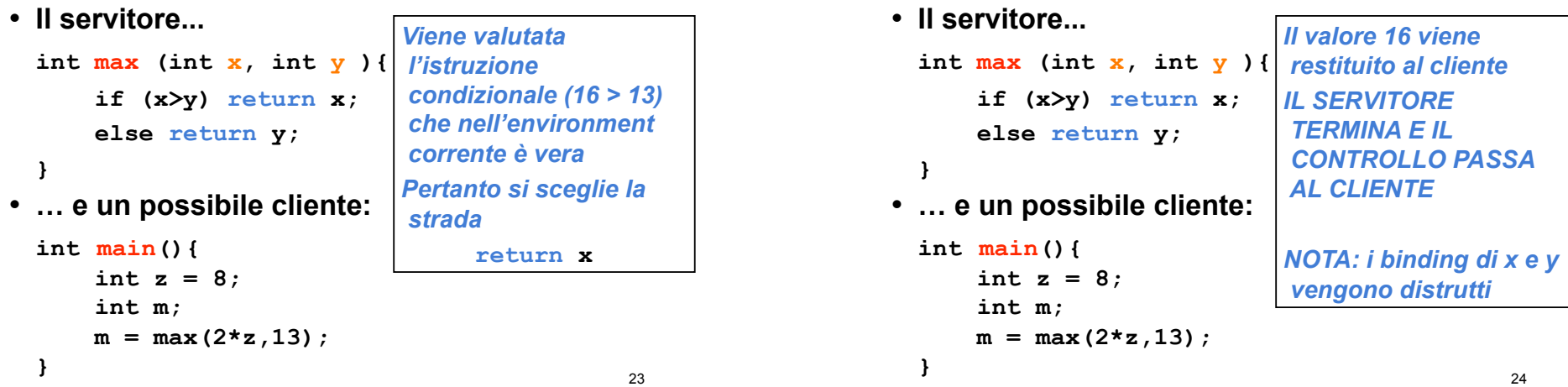

### **RIASSUMENDO...**

All'atto dell'invocazione di una funzione:

- si crea una *nuova attivazione (istanza) del servitore*
- si alloca la *memoria per i parametri* (e le eventuali variabili locali)
- si trasferiscono i parametri al servitore
- si trasferisce il controllo al servitore
- si esegue il codice della funzione

### **PASSAGGIO DEI PARAMETRI**

In generale, **un parametro può essere trasferito** dal cliente al servitore**:** 

- **per valore o copia (***by value***)** 
	- **si trasferisce** *il valore* **del parametro attuale**

#### • **per riferimento (***by reference***)**

• **si trasferisce** *un riferimento* **al parametro attuale** 

26

### **PASSAGGIO PER VALORE**

#### si trasferisce *una copia del valore* **del parametro attuale**

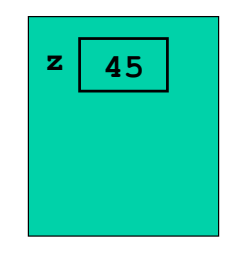

cliente

### **PASSAGGIO PER VALORE**

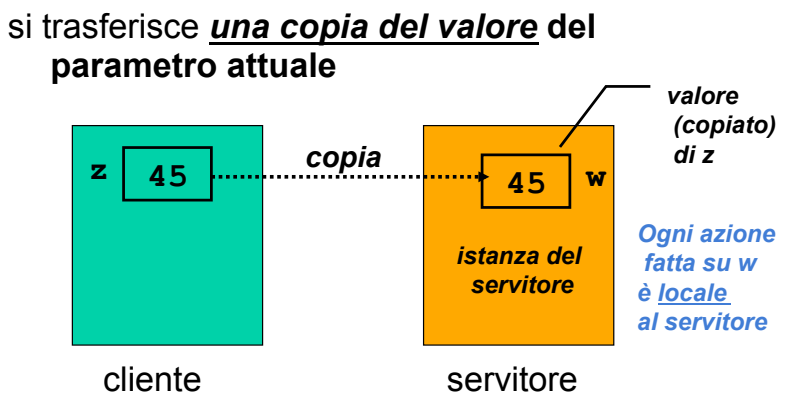

### **PASSAGGIO PER RIFERIMENTO**

si trasferisce *un riferimento a***l parametro attuale** 

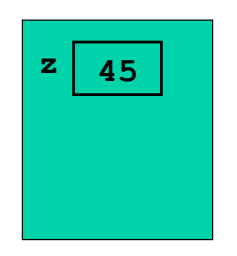

cliente

29

### **PASSAGGIO PER RIFERIMENTO**

#### si trasferisce *un riferimento a***l parametro attuale**

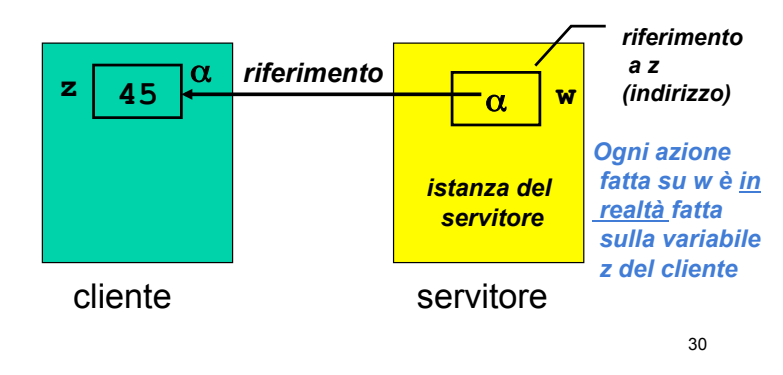

### **PASSAGGIO DEI PARAMETRI IN C**

In C, i parametri sono *trasferiti sempre e solo per valore (by value)* 

- si trasferisce *una copia* del parametro attuale, *non l'originale*
- tale *copia è strettamente privata e locale* a quel servitore
- il servitore potrebbe quindi *alterare il valore ricevuto*, senza che ciò abbia alcun impatto sul cliente

### **PASSAGGIO DEI PARAMETRI IN C**

### In C, i parametri sono trasferiti *sempre e solo per valore (by value)*

### Conseguenza:

- è IMPOSSIBILE usare un parametro per *trasferire informazioni verso il cliente*
- per trasferire un'informazione al cliente si sfrutta il *valore di ritorno* della funzione

### **ESEMPIO: VALORE ASSOLUTO**

#### Definizione:

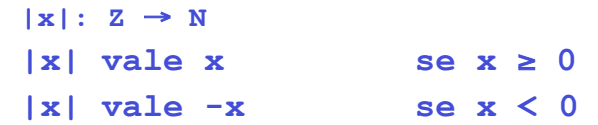

### Codifica sotto forma di funzione C:

```
int valAss(int x) { 
  if (x<0) return -x; 
  else return x; 
}
```
### **ESEMPIO: VALORE ASSOLUTO**

#### **Servitore**

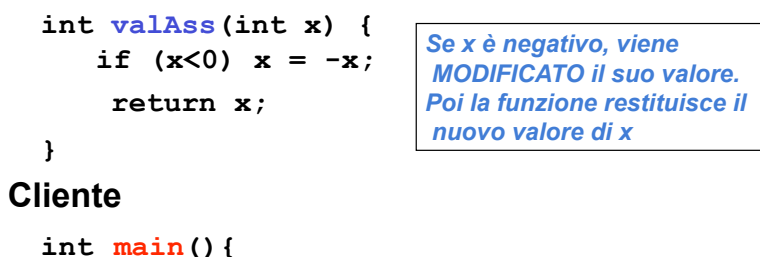

```
 int absz, z = -87; 
absz = valAss(z);
 printf("%d", z);
```
34

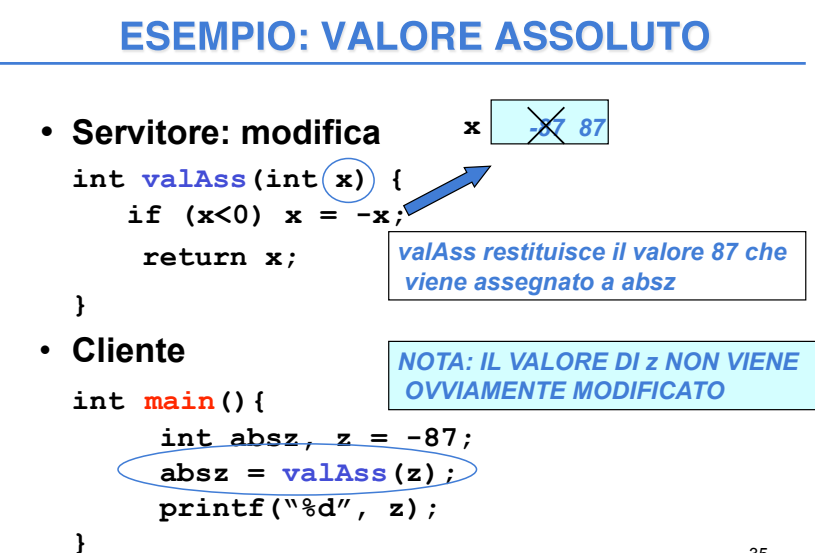

### **PASSAGGIO DEI PARAMETRI IN C**

**Limiti:**

**}** 

- consente di restituire al cliente **solo valori di tipo (relativamente) semplice**
- non consente di restituire **collezioni di valori**
- non consente di scrivere componenti software il cui obiettivo sia diverso dal  **calcolo di una espressione**

### **PASSAGGIO DEI PARAMETRI**

Molti linguaggi mettono a disposizione il passaggio *per riferimento (by reference)* 

- non si trasferisce una copia del valore del parametro attuale
- *si trasferisce un riferimento al parametro,* in modo da dare al servitore *accesso diretto* al parametro in possesso del cliente
	- !il servitore *accede e modifica direttamente* il dato del cliente

### **PASSAGGIO DEI PARAMETRI IN C**

#### **Il C** *non* **supporta** *direttamente* **il passaggio per riferimento**

- è una grave mancanza
- come vedremo, fornito **indirettamente** solo per **alcuni tipi di dati**
- quindi, **occorre costruirselo quando serve** (vedremo dei casi nel prosieguo del corso)

### **C++ e Java invece lo supportano**